# ADATBÁZIS-KEZELÉS - SELECT I-II. -

Tarcsi Ádám, ade@inf.elte.hu

## Adatok lekérdezése

#### □ <u>Input</u>: 1 vagy több tábla

#### □ Output: a megfogalmazott feltételeknek eleget tevő rekordokat tartalmazó "tábla"

Tarcsi Ádám, ELTE IK: Adatbázis-kezelés

# Lekérdezések - SELECT

#### **A jelölésekről**

- $\Box$  < > jelek közé írt értékeket mindig az aktuális értékekkel kell helyettesíteni
- □ [ ] jelek közé írt részek opcionálisak
- □ {..|...} a parancsba a felsoroltak közül az egyik lehetőséget kell írni

## SELECT utasítás

- SELECT [ALL/DISTINCT] {\*/<mezőnév1>, …,  $<$ mezőnévk $>$ }
- FROM <tablanév1> [<hivatkozásinév1>], …, <tablanévh> [<hivatkozásinévh>]
- [WHERE <feltétel1>
- GROUP BY <mezőnév1>, …, <mezőnévm>
- HAVING <feltétel2>
- ORDER BY <mezőnév1> [ASC/DESC], …, <mezőnévj> [ASC/DESC]]

# SELECT végrehajtási sorrend

- 1. FROM: melyik táblákból?
- 2. WHERE: melyik rekordok?
- 3. GROUP BY: mi szerint csoportosítva?
- 4. HAVING: melyik csoportok?
- 5. ORDER BY: mi szerint rendezve?
- 6. SELECT: melyik oszlopok?

Műveletek sorrendje:

- Több tábla esetén direkt szorzat képzése
- Feltételek kiértékelése (rekordok elhagyása)
- Rendezés
- Nem kért oszlopok elhagyása

## **SELECT**

#### SELECT \* FROM <táblanév> Eredménye: ugyanolyan tábla, mint a bemeneti

#### SELECT \* FROM <táblanév1>, <táblanév2>

Eredménye: a két tábla direktszorzata (oszlopainak száma a két bemeneti tábla oszlopszámainak összege)

□ Ha több táblából kérdezünk le, meg kell adni, hogy a kívánt mező mely táblából való (minősítés): <táblanév>.<oszlopnév> SELECT t1.a FROM t1, t2

#### Konstans érték megadás SELECT a,1,'hello' FROM t1

# $SELECT - 2.$

- □ Tábla hivatkozási (alias) név: SELECT \* FROM tDiak d, tTanar t
- Oszlop elnevezése:
	- SELECT Nev AS Diaknev FROM tDiak
- Mező elnevezés:

SELECT Nev, Szuldat AS "Születési dátum" FROM tDiak

Különböző értékeket:

SELECT DISTINCT <oszlopnév> FROM tDiak

Példa: Határozzuk meg, hogy hány éves diákok vannak az adatbázisban!

Tarcsi Ádám, ELTE IK: Adatbázis-kezelés

# SELECT példa

SELECT nev, upper(nev) as "Nagy betűs", ofo, ofo\*2, dazon+ofo as "Összeg", 1, 'Hello'

FROM tDiak;

# Feltételek - WHERE

#### **9**

- A SELECT végrehajtásakor minden esetben először a direkt szorzat jön létre és csak utána kerülnek megvizsgálásra a feltételek.
- egyenlőség (egyenlőtlenség) mezők és/vagy konstansok között
- □ ÉS operátor
- AND, OR
- $\Box$ IN
- NOT  $()$ ,  $l =$ ,  $\leq$  >: nem egyenlő
- JOIN (összekapcsolás: hivatkozó tábla idegen kulcsa = hivatkozott tábla elsődleges kulcsa)
- IS NULL, IS NOT NULL

Pl.: SELECT Nev FROM tDiak WHERE Kor IS NULL

## LIKE operátor

- LIKE operátor, értéktöredék keresésére
- □ CHAR, VARCHAR, DATE, BLOB esetén
- □ % joker, tetszőleges számú karaktert helyettesít \_ (aláhúzásjel): 1 db tetszőleges karaktert helyettesít.
- Pl.: SELECT \* FROM tDiak WHERE Nev like '%Elek%'
- Feladat: Keressük meg azokat a diákokat, akik nevének harmadik betűje 'b'.

## IN operátor

 $\Box$  IN: értékek felsorolása ~ OR in (érték1,érték2,érték3) Példa: SELECT \* FROM tDiak WHERE Ofo in(1,2)

# JOIN - összekapcsolás

**12**

- JOIN összekapcsolás WHERE feltételben:
- hivatkozó tábla idegen kulcsa = hivatkozott tábla elsődleges kulcsa
- Mi a különbség a két lekérdezés között? 1. SELECT d.nev t.nev FROM tDiak d, tTanar t
- 2. SELECT d.nev t.nev FROM tDiak d, tTanar t WHERE d.TAzon=t.TAzon

# JOIN

- Join: egy lekérdezésen belül több tábla adatait kombináljuk össze
- □ Join feltétel: WHERE-ben szereplő részfeltétel, két tábla oszlopai közötti logikai kifejezés
- □ Equijoin: egyenlőség operátor
- □ Self join: egy tábla többször is szerepel a FROM részben

## Join

- Ahogy tanultuk, a join alapértelmezésben direktszorzat képzést jelent, mely eredményét tipikusan join feltételekkel szűkítjük.
- Leggyakoribb példa az, amikor két tábla között egy-a-sokhoz (idegen kulcs) kapcsolat van, és a join feltétel az idegen kulcsban szereplő két oszlop között fogalmaz meg egyenlőséget

# JOIN FROM részben

- 15
- SELECT … FROM t1 <join típus> JOIN t2 ON t1.a=t2.b WHERE …
- □ INNER (belső, egyszerű) JOIN: azok a sorok jelennek meg, melyek pontosan teljesítik a megadott (join) feltételt
- OUTER (külső) JOIN: visszaadott sorok halmaza bővebb.

Visszaadják az összes olyan sort, melyek kielégítik a join feltételt, plusz még az egyik vagy mindkét táblából azokat is, melyekhez a másik táblában egyetlen olyan rekord sem található, amellyel a join feltétel kielégíthető lenne.

## JOIN-ok

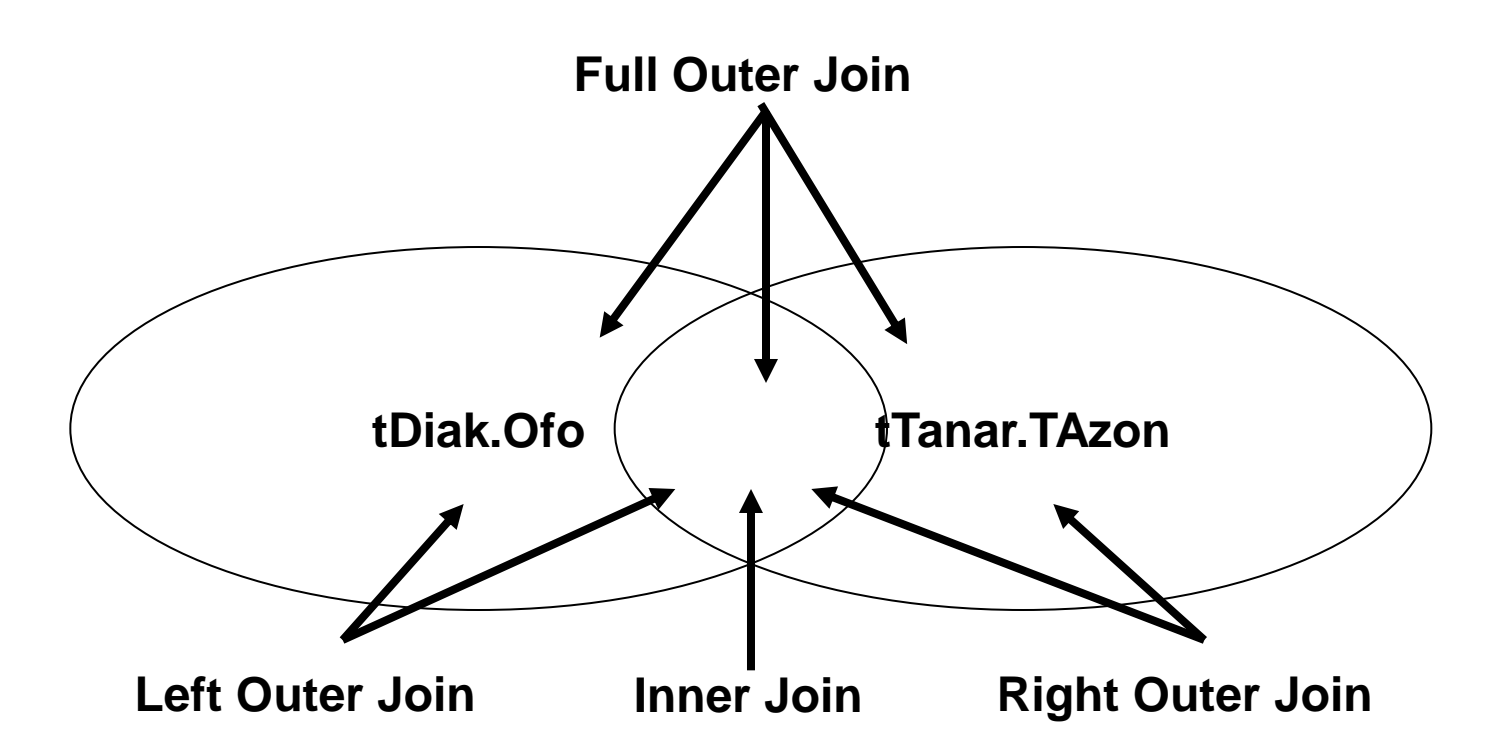

## Példák

#### Részlet a táblák tartalmából…

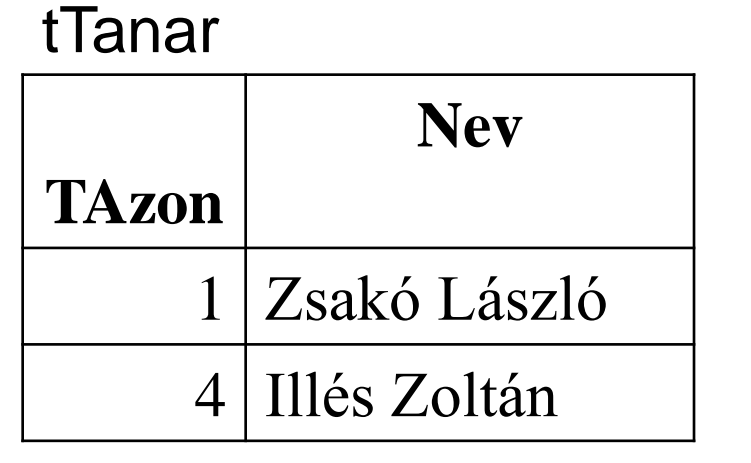

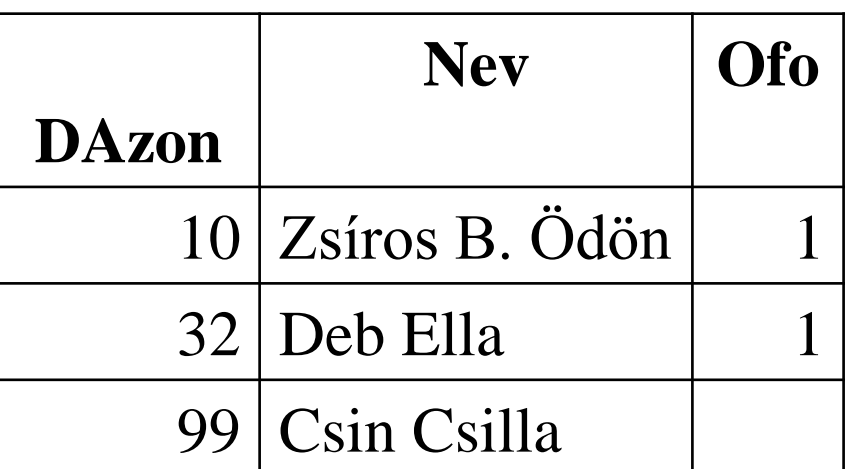

A példa kedvéért most megengedjük, hogy az Ofo mező NULL is lehessen (ezt hívjuk nem kötelező kapcsolatnak a két tábla között):

tDiak

## Left Outer Join

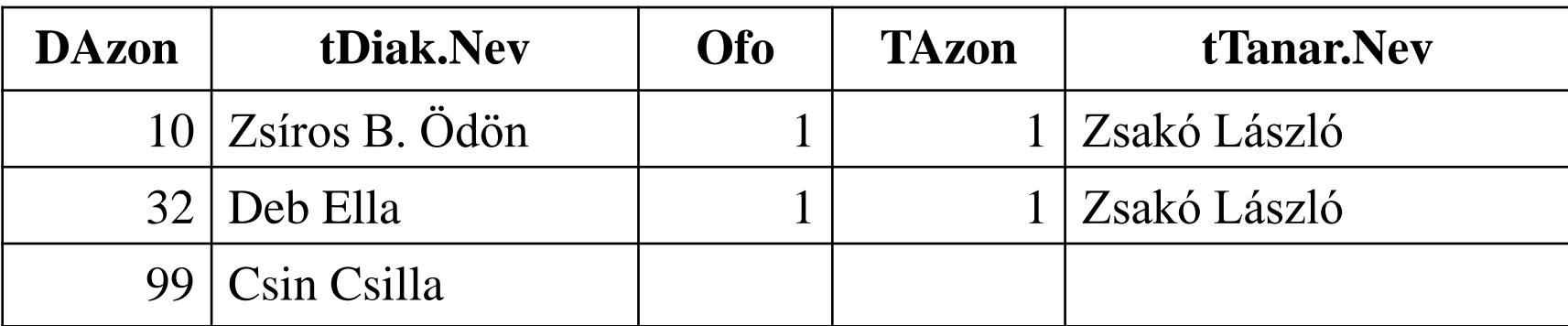

```
SELECT *
```
FROM tDiak d, tTanar t

```
WHERE d.Ofo = t.TAzon(+);
```
#### vagy

```
SELECT *
```
 FROM tDiak d LEFT OUTER JOIN tTanar t ON d.Ofo = t.TAzon

# Right outer join

```
SELECT *
   FROM tDiak d, tTanar t
  WHERE d.Ofo(+) = t.TAzon;vagy
SELECT *
   FROM tDiak d RIGHT OUTER JOIN tTanar t ON d.Ofo = 
  t.TAzon;
```
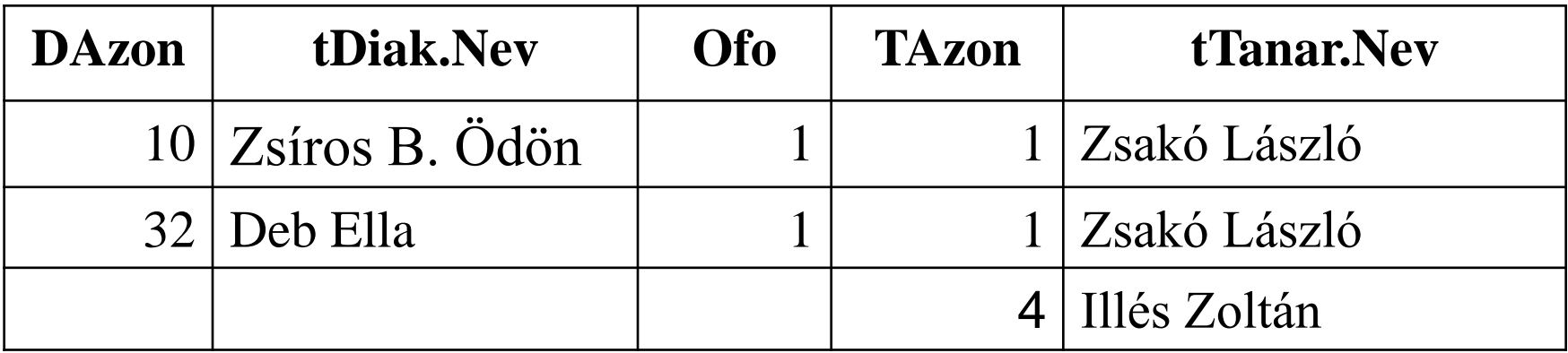

Tarcsi Ádám, ELTE IK: Adatbázis-kezelés

# Full Outer Join

#### SELECT \*

#### FROM tDiak d FULL OUTER JOIN tTanar t ON  $d. Ofo = t. TAzon;$

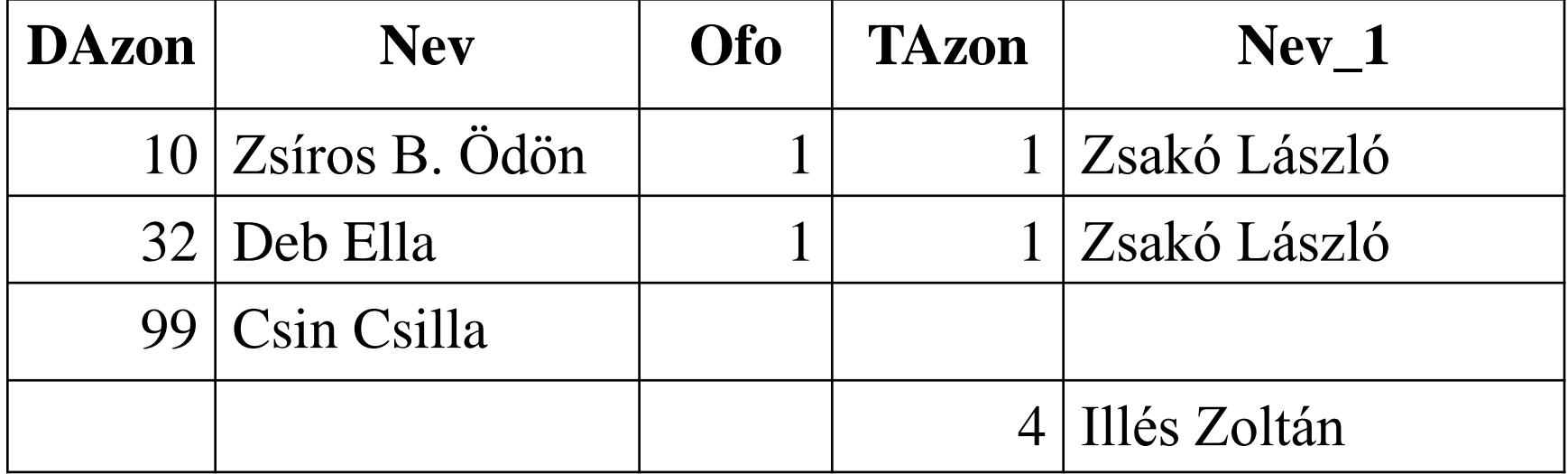

Tarcsi Ádám, ELTE IK: Adatbázis-kezelés

# Right outer join példa

#### Példa

Írjuk ki az összes tanár nevét, és hogy hány diáknak osztályfőnöke!

Azok a tanárok is jelenjenek meg, akik nem osztályfőnökök!

### Megoldás

SELECT t.Nev, COUNT(d.DAzon) AS DB FROM tDiak d RIGHT OUTER JOIN tTanar t ON d.Ofo = t.TAzon GROUP BY t.Tazon, T.Nev

## ORDER BY - rendezés

 SELECT … FROM … ORDER BY mezőnév1 [ASC | DESC] [, mezőnév2 [ASC | DESC]]

□ Az ORDER BY utasítás segítségével meghatározhatjuk, hogy az eredmény táblában milyen sorrendben jelenjenek meg a rekordok.

□ Sorszámmal is hivatkozhatunk a SELECT záradékban szereplő kifejezésekre. pl:. ORDER BY 2, 5, 3 DESC

- □ ASC növekvő (alap), DESC csökkenő
- □ Bal oldali: fő rendezés, jobbra: alrendezés
- Nem kötelező, hogy a kimenetben is szerepeljen a mezőnév.

## Feladatok

- □ Adjuk meg azon diákok nevét, akiket az 1-es azonosítójú tanár tanít!
- Készítsünk egy olyan táblázatot, melynek első oszlopában a diák neve szerepel, második oszlopában pedig az adott diákot tanító tanár neve!
- Adjuk meg azon tanulók listáját, akiket Zsakó László tanít és elmúltak 18 évesek!

# Aggregátum függvények

- □ Számosság: SELECT COUNT(\*) FROM <tábla név>
- Feladat: Adjuk meg, hogy hány diák adatát tároljuk az adatbázisban.
- □ Összeg: SELECT SUM (<oszlop név>) FROM <tábla név>
- Feladat: Adjuk meg, hogy mennyi a diákok átlagéletkora!
- □ További függvények: MIN, MAX, AVG
- **□ Számított értékek:** SELECT ofo/2 FROM tdiak SELECT SUM(szuldat+jegy) FROM tDiak

# GROUP BY

```
SELECT …
  FROM …
     [WHERE …]
  GROUP BY mező1, [mező 2]
  [ORDER BY …]
```
- □ Csoportosítás, csoport képzés. Megszámolhatjuk, hogy hány sor van egy csoportban, vagy kiválaszthatjuk a csoport egy kívánt tagját (pl.: a legidősebbet a csoportban)
- Oszlopfüggvényeket (SUM, AVG, COUNT, stb.) az egyes csoportokban külön-külön hajtja végre
- A GROUP BY-ban megadott mezőnek szerepelnie kell a SELECT utáni felsorolásban.

# GROUP BY – 2.

- A WHERE feltételnek megfelelő sorokat csoportosítja úgy, hogy a megadott csoportosítási kifejezéseken (GROUP BY x,y…) belül az egyező értékkel bírók, illetve azok teljes sorai kerülnek 1-1 csoportba.
- □ Üres csoportok nem kerülnek be!
- □ Feladat: Adjuk meg, hogy az egyes tanárok hány diáknak osztályfőnökei! (Azonosítóval) SELECT Ofo, COUNT(DAzon) AS Db FROM tDiak GROUP BY Ofo;

# GROUP BY feladatok

**27**

 Adjuk meg az egyes tanárok (névvel megadva) által oktatott diákok átlagéletkorát! Megjegyzés: Az eredmény táblába nem kerülnek bele azok a tanárok, akik nem tanítanak senkit sem.

### HAVING

 Csoportokra vonatkozó feltétel megadás. *csak* a GROUP BY utasítással együtt használjuk.

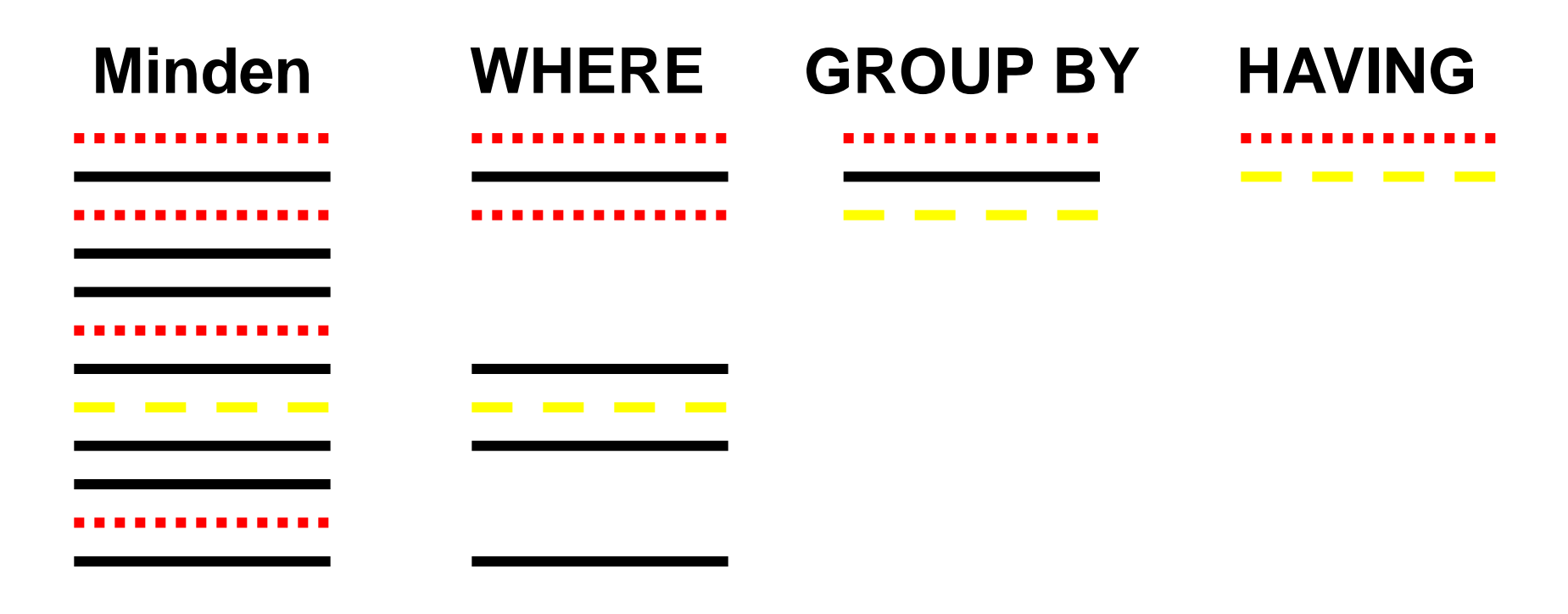

# HAVING feladatok

- □ Adjuk meg azon tanárok nevét, akik több mint 2 diáknak az osztályfőnökei!
- Adjuk meg azon tanárok nevét és tanítványainak átlagéletkorát, akik legalább 3 diáknak az osztályfőnökei!

# Gyakorlás

#### Hozzuk létre a tTanitas táblát, majd töltsük fel az alábbiak szerint:

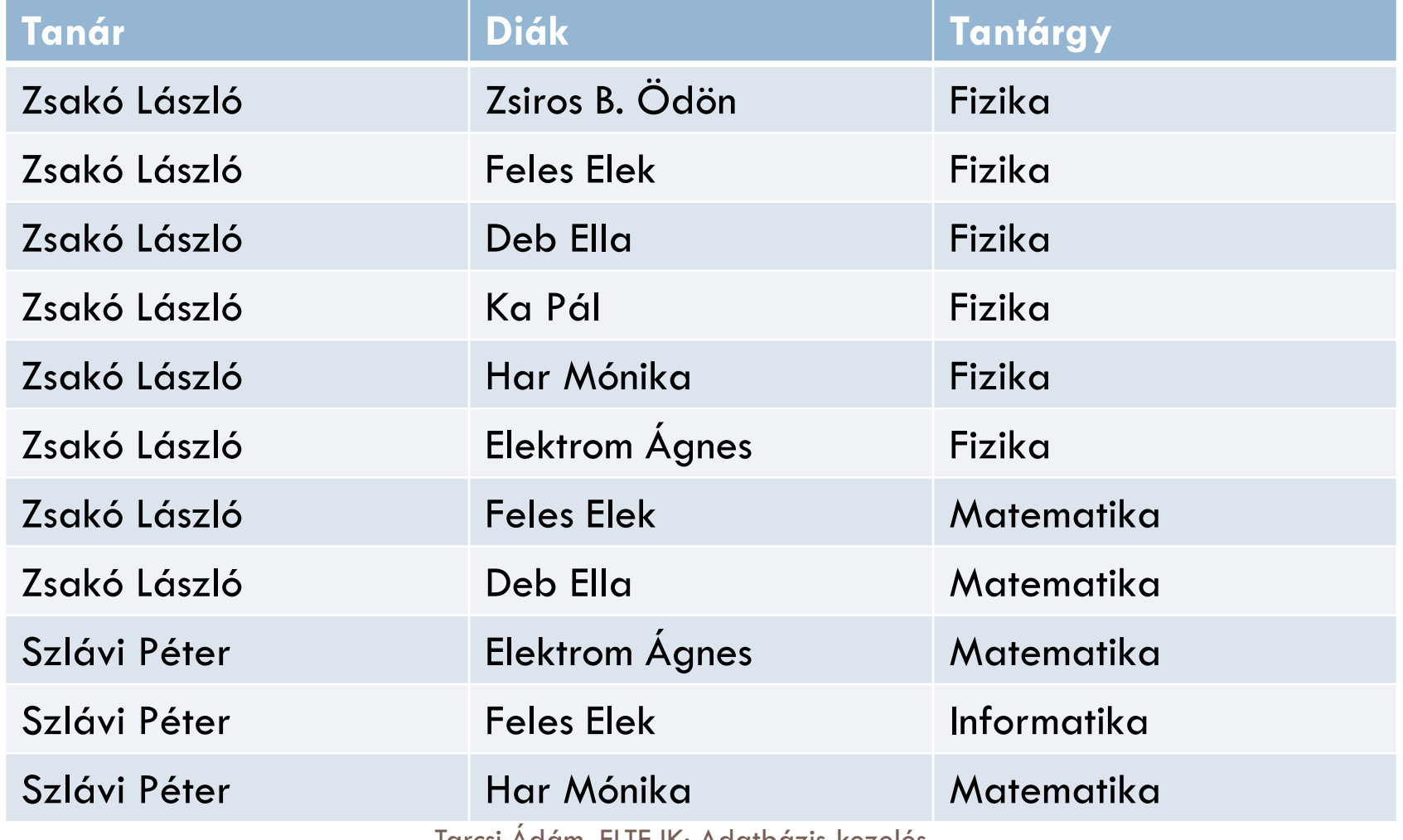

Tarcsi Ádám, ELTE IK: Adatbázis-kezelés

# Segítségül

#### □ Hozzuk létre a tTanitas táblát, majd töltsük fel az alábbiak szerint:

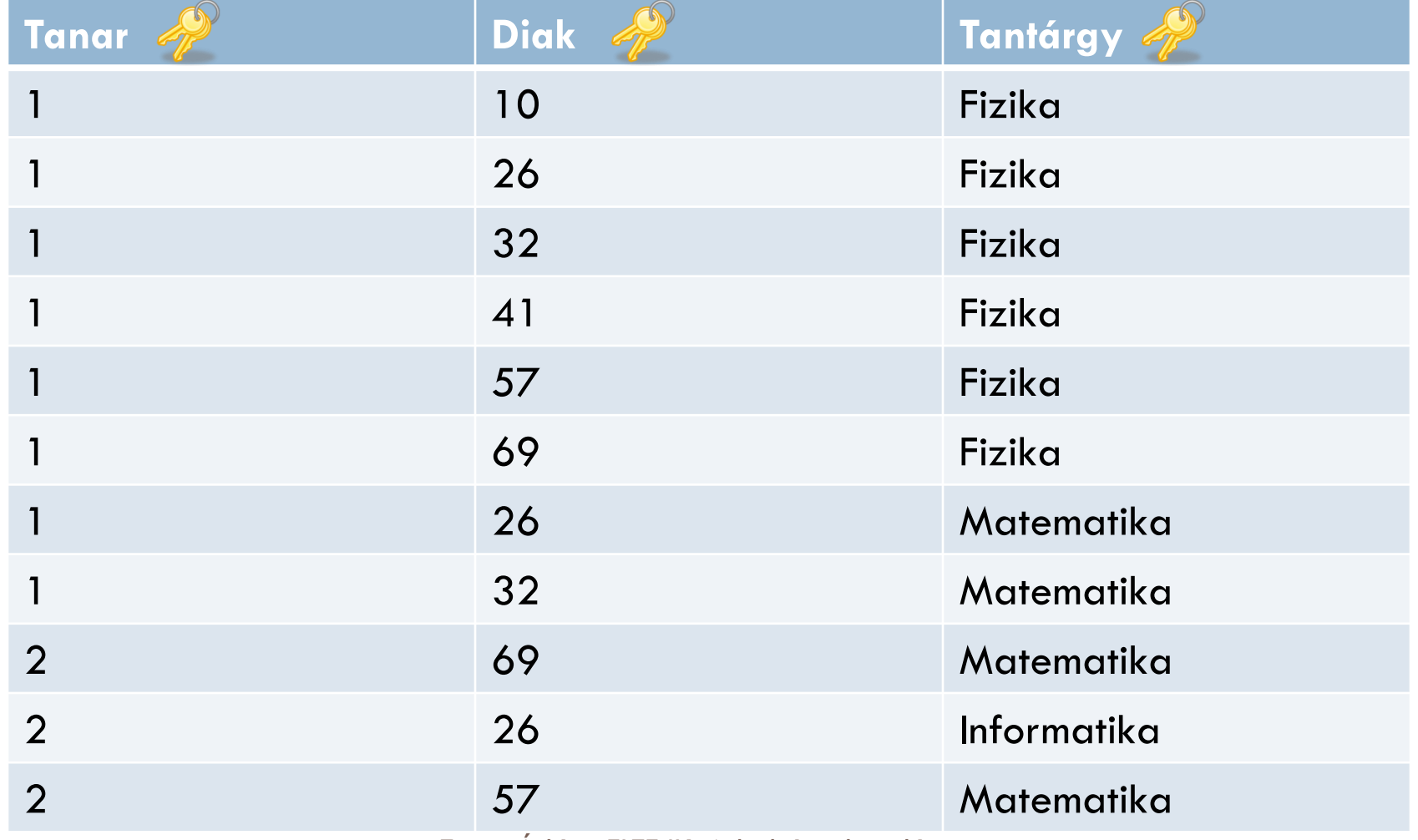

Tarcsi Ádám, ELTE IK: Adatbázis-kezelés

# Feladatok – 1.

- 1. Hányan tanulnak fizikát?
- 2. Add meg azokat a tanárokat, akiknek az osztályában van kiskorú!
- 3. Add meg azokat a tanárokat, akik tanítanak kiskorút!
- 4. Add meg azokat névsor szerint rendezve, akiket Szlávi Péter tanít!
- 5. Adjuk meg, hogy az egyes tantárgyakat hány diák tanulja!
- 6. Add meg azon tanulók átlagéletkorát, akiknek Zsakó László az osztályfőnöke és tanulnak fizikát! (Egy ember fizikát csak egy tanárnál tanul.)